# Albion Software Newsletter

### **January 2023**

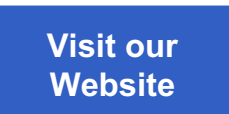

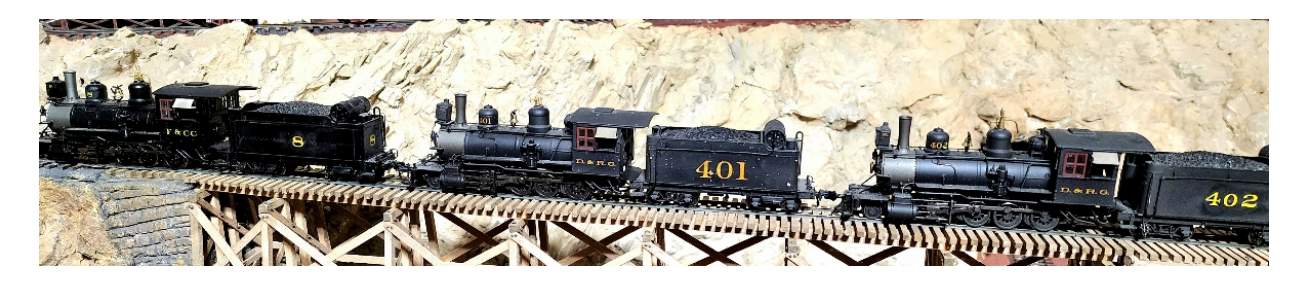

## **Ship It! 10 Struggling Upgrade**

The Cripple Creek District was on the layout tour for the Plano Train Show (just North of Dallas) January 21 and 22. Of course, my old DCC system died around January 7, and then I struggled to find a new one in time for the show. Thanks to Tony's Train Exchange and various vendors on Ebay, I managed to put together an NCE Power Cab system. A couple hours of work to install UTP panels and string cable, and I was good to go!

We had 22 visitors over the two day period, got to meet lot's of great people, and learned a lot more about the Cripple Creek District. Several of the visitors had driven up Phantom Canyon, and one gentleman whose family was from Colorado had done historical research on the area, so I learned quite a bit!

Ya'll know what it's like before a layout tour. Derailments where you never had them before, hand laid switches with cold solder joints giving way, etc.

Bad news: Ship It! 10 release delayed. Good news: Brain Refresh!

#### **Ship It! 10 Features**

Continued from the last newsletter published in December.

For a given industry, report the products that it ships and receives

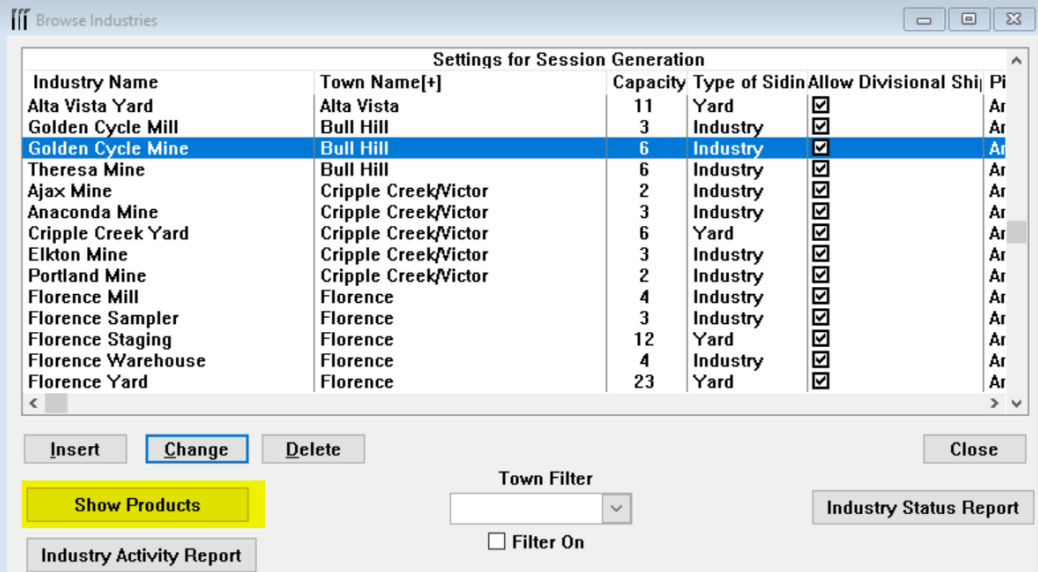

Pressing the "Products" button displays the following report:

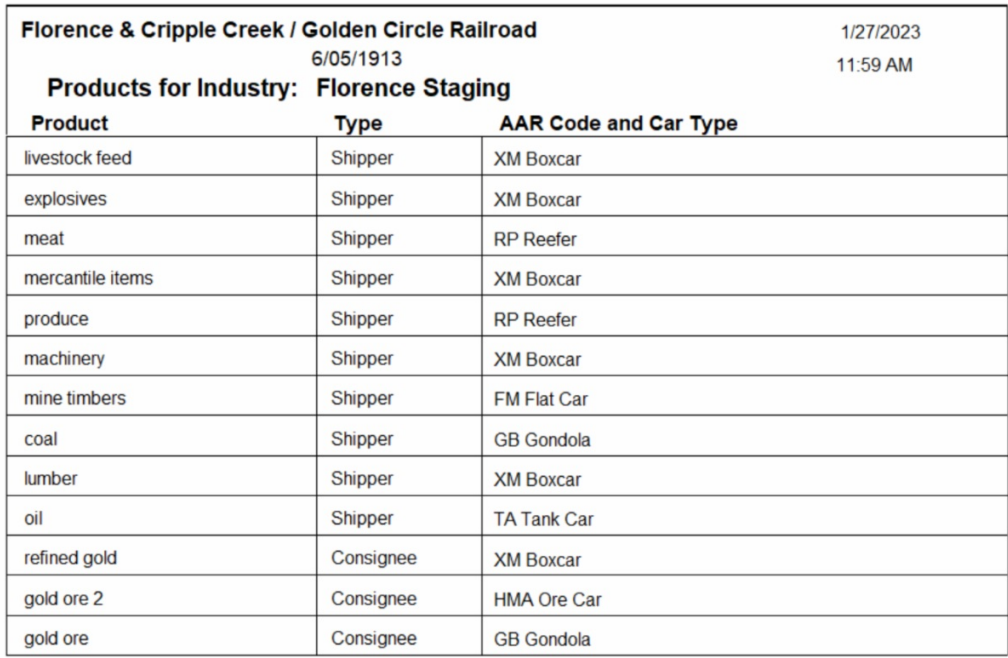

For a given product, report on the industries that ship or receive that product.

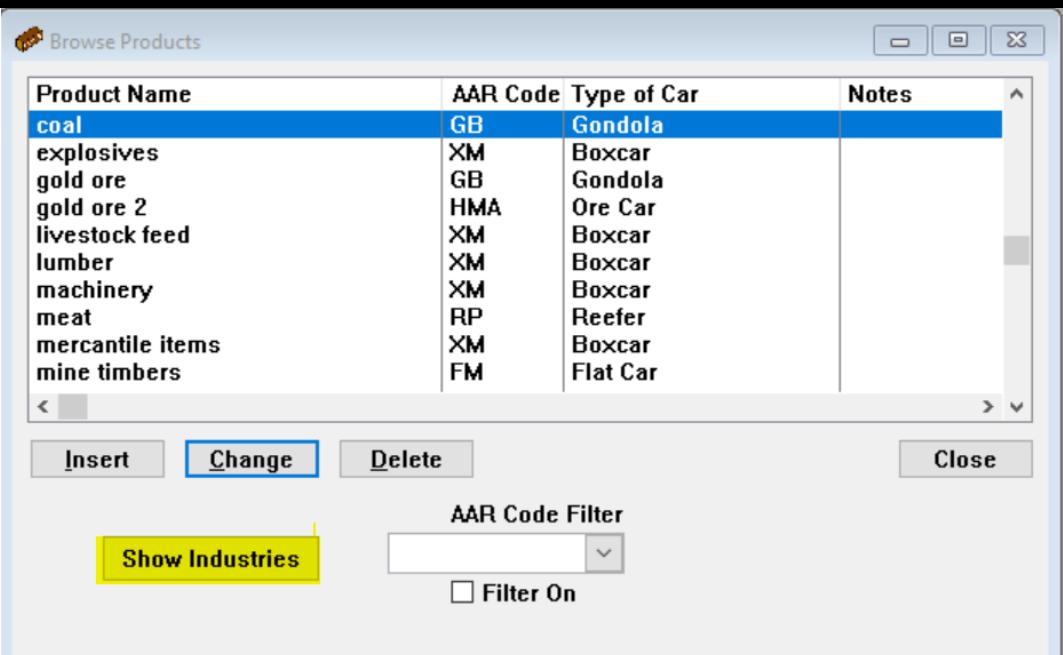

Pressing the "Industries" button displays the following report:

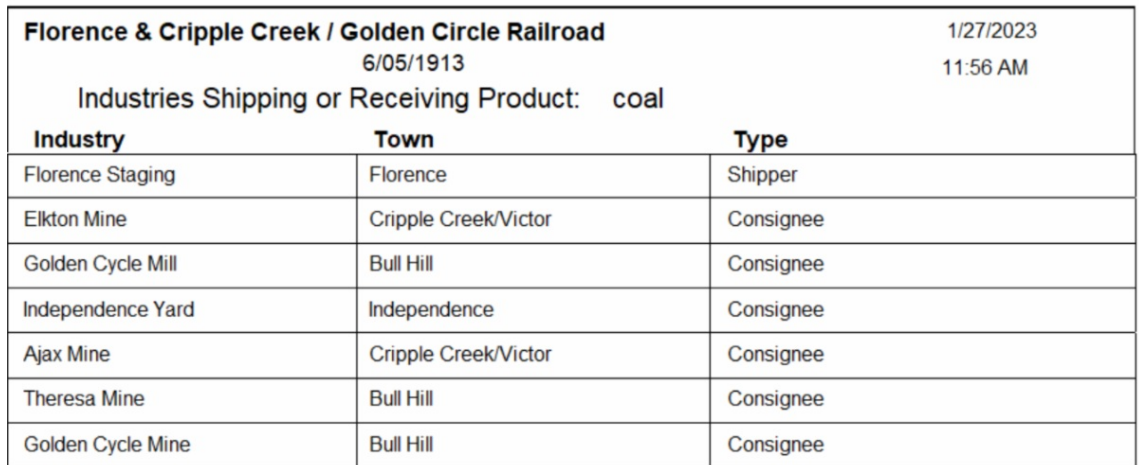

• Start Fresh Diagnostics

While working on this upgrade, I realized that some bugs that had been reported to me were actually data issues, so I decided to implement some diagnostics tests into Start Fresh for discovery purposes.

There are two type of warnings that can appear. Here's the first one:

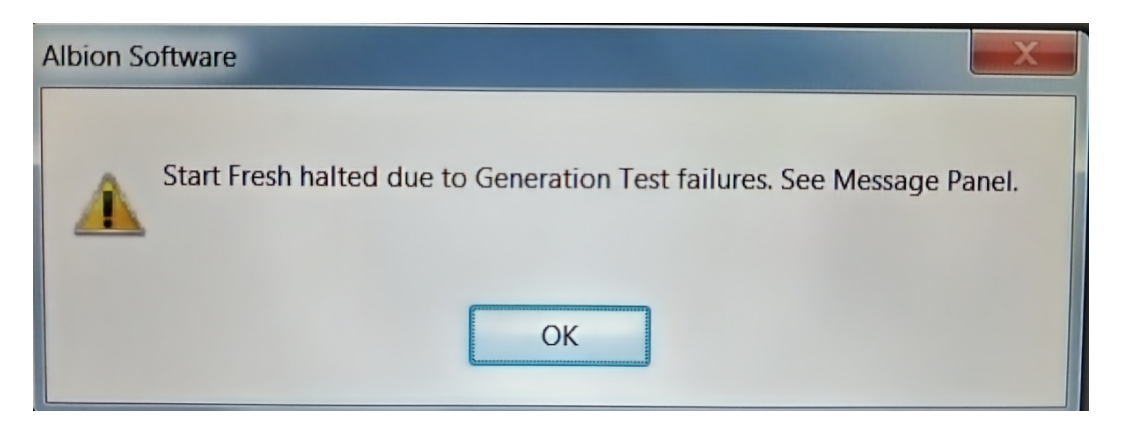

The message panel displays the data issue(s). This diagnostic test is all about hidden staging. It will warn you if the "Next Train" you've specified in staging either does not exist or has an empty schedule (no stops listed). It will also warn you if the last stop (where the current train converts to the next train) does not exist on the next train's schedule. Both of these issues can easily remain hidden and cause issues that look like bugs in the program.

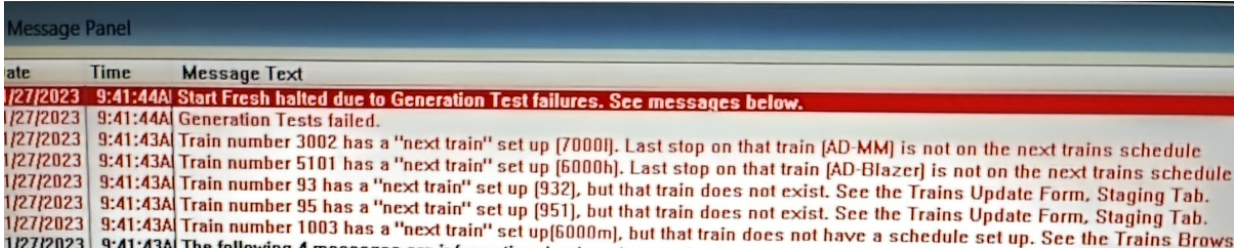

The second Start Fresh Diagnostic deals with home yards. When Start Fresh occurs, it attempts to place cars based on the Shippers and Consignees of the Industries. It tries to keep the industry capacity about half full. Any cars left over from this process will be placed into their home yards. If the home yards are already at their capacity, the cars will be skipped over and not placed on the layout. This diagnostic warns you if this condition occurs.

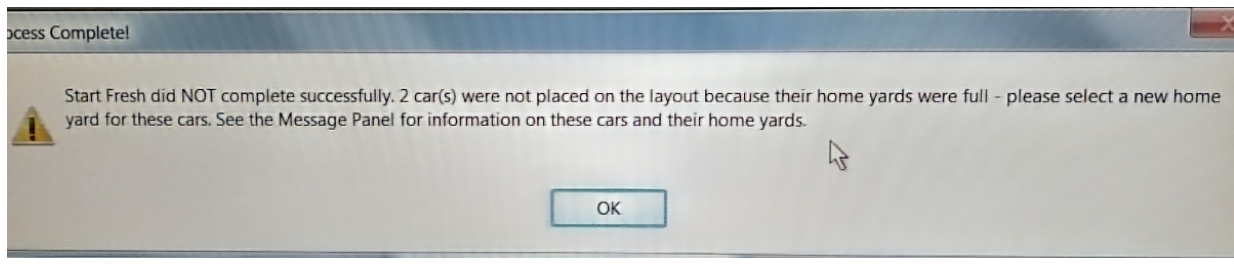

In the message panel, the home yard that was full is listed as well as the car that was skipped over

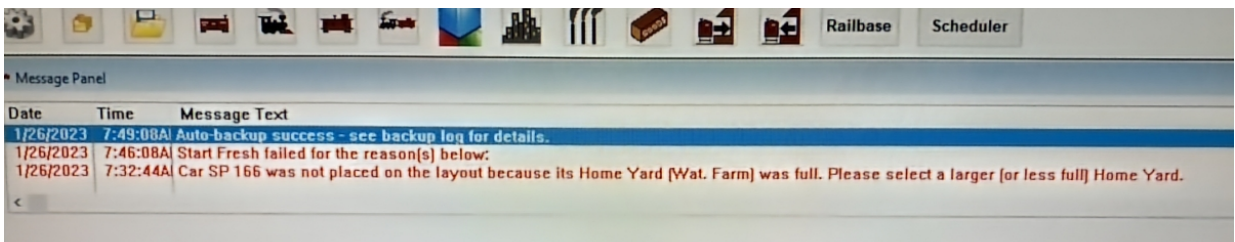

• Home Yard Report

One of the Beta testers suggested I create the report below, based on his experience of going through all of his cars and listing where their home yards were and how the capacity compared to the number of cars "home yarded" there.

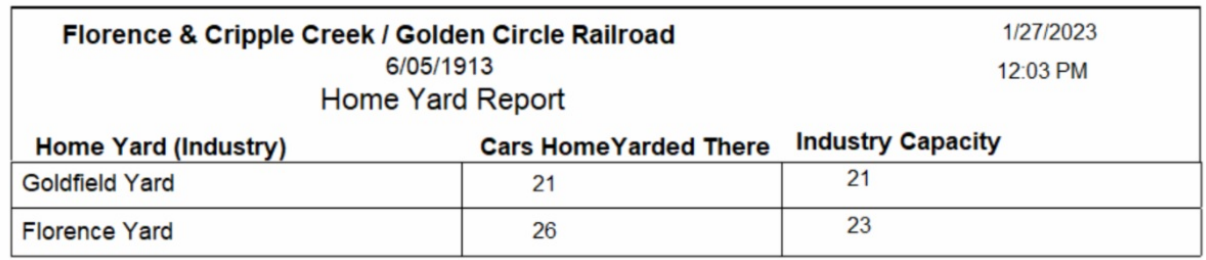

• Session Generation Diagnostics

I decided to add the staging diagnostics (see Start Fresh Diagnostics above) to session generation, to help weed the issues out so users would not have to initiate a Start Fresh to find the staging issues.

Here's a short list of the Version 10 features described in the last newsletter:

For those of you who are new to the newsletter (or somehow missed the first one), email me, and I'll resend the December newsletter to you. I'm planning to index all of the newsletters on my website, but haven't gotten around to it yet.

- Sort options for car starting and car ending location reports
- Town/Train Departure Report
- Simplified Car Status Report
- Ability to set prefills for Train Type and Home Yard Columns.
- Exit program without running a backup.

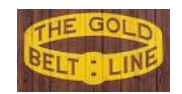

#### **A Tale of Buildings and Boxes**

A few months ago I unearthed an old building that was still packed in the box from our move here to the Dallas/Fort Worth Metroplex in 2017. I saw no use for it on my layout and was tempted to give it to an old friend. One day I moved it onto the layout benchwork just to get it out of the way. At some point I looked over and saw the back of it juxtaposed against some of my rock scenery, and it dawned on me that from the back side it looked like some of the mines from the Cripple Creek area

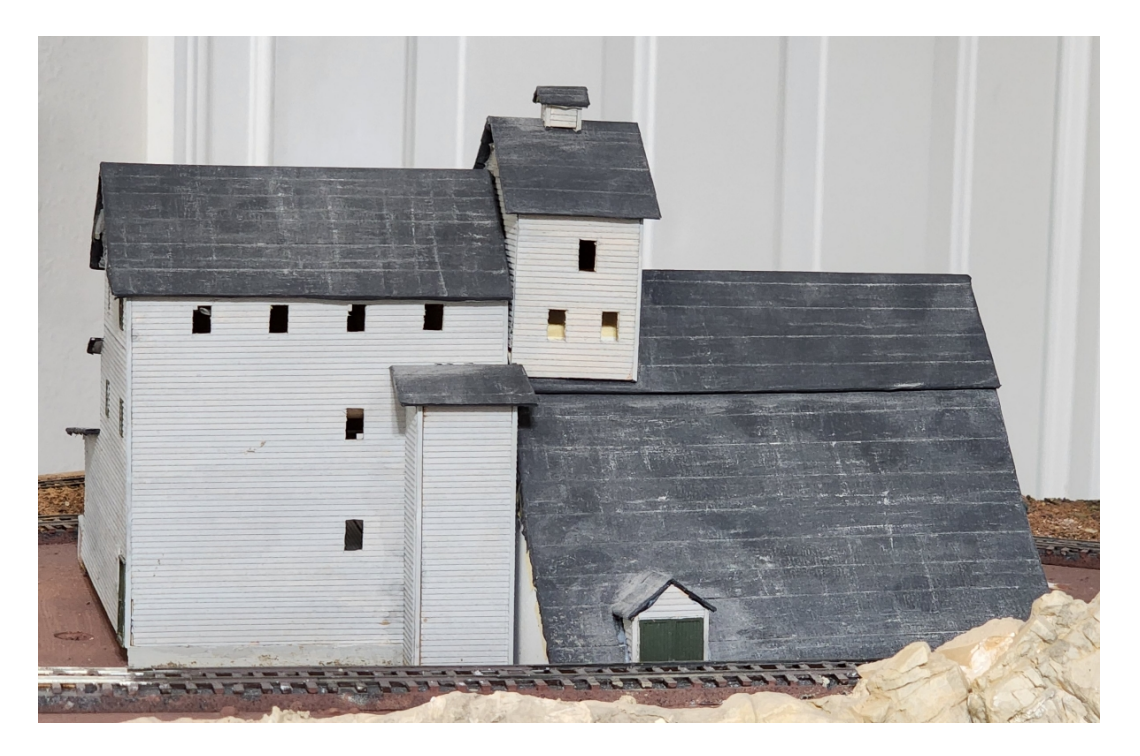

Yep, you're right, those window openings are blanks - it was the backside and on the old layout (circa 1995), you couldn't see it. But it's going to make a great mine! The front side is another story.

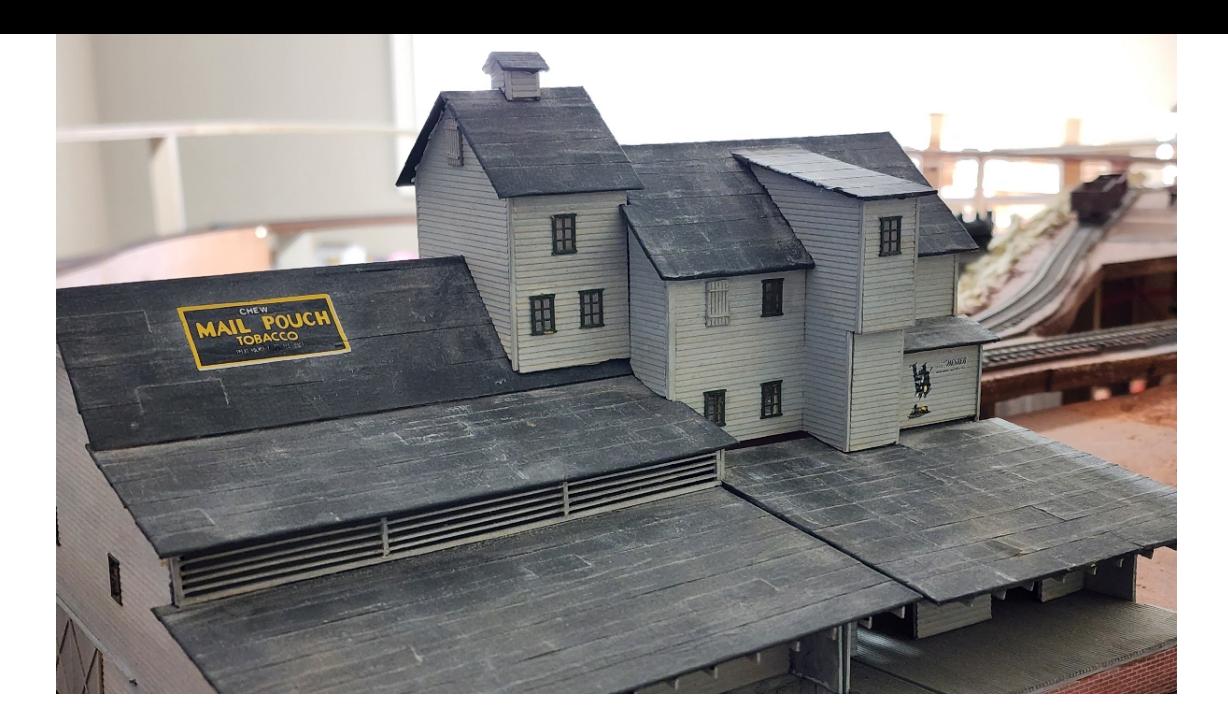

This is the old E.L. Moore Fertilizer Factory, scratchbuilt from an old E.L. Moore article from a 1960's MR magazine. I'm going to have to chop off that front overhang though and rebuild the bottom half.

Inspired by that, and really wanting to spruce things up a bit for the layout tour, I dug into a few more boxes.

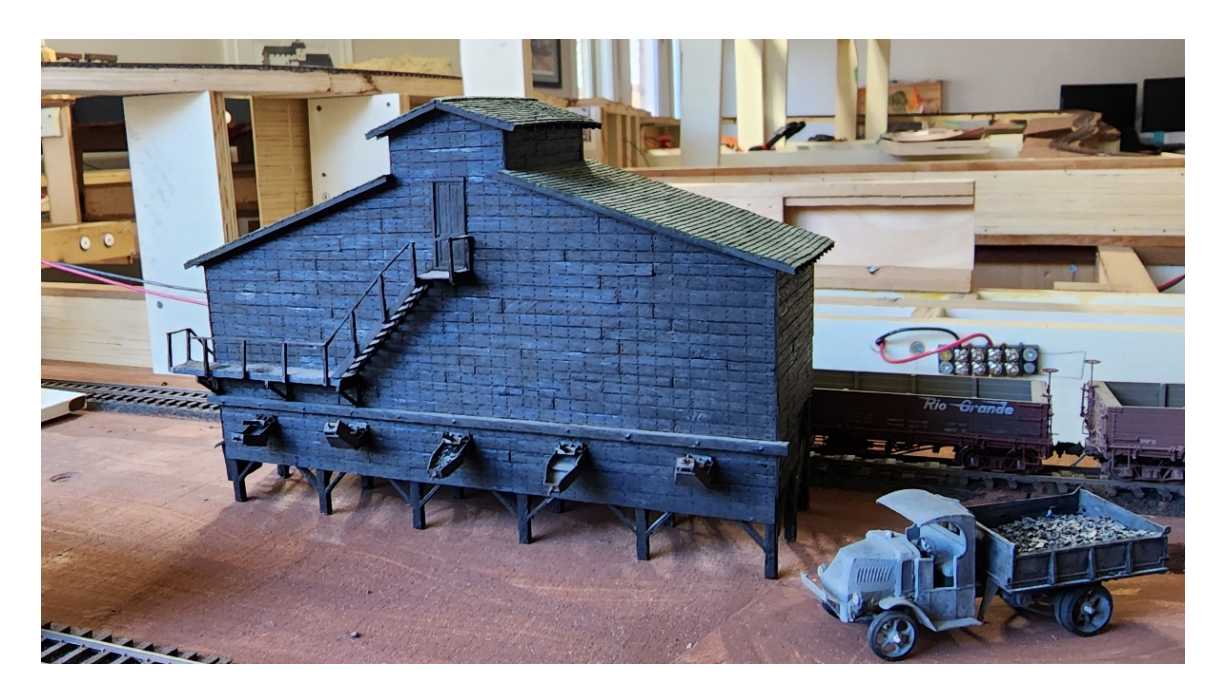

Below is another scratchbuilt model from that same time period in MR. I think the plans were drawn up by Harold Russell (I hope I've got his name right).

Below is an old Campbell kit - I think I built this sometime in the late 80's. I must have glued the figures and boxes, etc. on pretty well because this has been moved 3 times. Does anyone remember the name of this kit? If you do, shoot me an email.

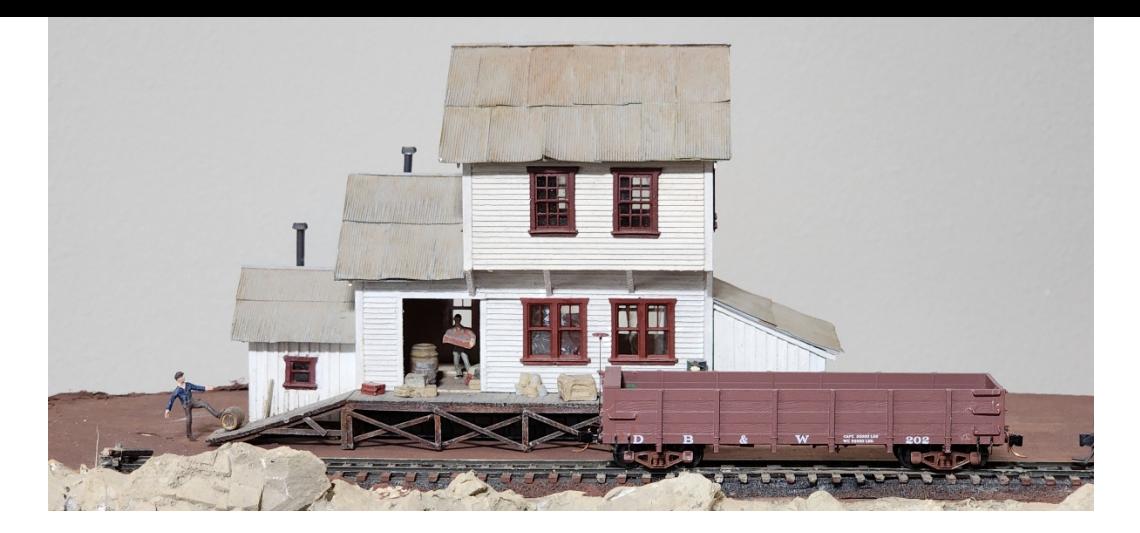

#### **Fortune Telling**

There's two ways to get to a software release (well maybe there's more). One is to set a hard and fast date, and then when the things not done, you start to remove features so you can hit the due date. The other is to keep adding the things you want and work on them till you're done - but this can take forever - so then you gotta force yourself to stop adding in new things you think of and add them to the list for the next release. So it's a little bit of a guess - but my goal is to time the release with the arrival of the next newsletter - which put's that out 4 to 6 weeks. So February 25 to March 11 2023...as long as I don't add any more features in.

Albion Software | 2405 Aspen St, Richardson, TX 75082-3326 albionsoftware.com

Unsubscribe bappell24@gmail.com Update Profile [|Constant](http://www.constantcontact.com/legal/about-constant-contact) Contact Data Notice Sent b[ybappell24@gmail.com](mailto:bappell24@gmail.com)in collaboration with

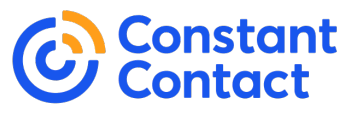

Try email [marketing](http://www.constantcontact.com/index.jsp?cc=nge&rmc=VF21_CPE&nav=fbc41dc7-ae40-47ee-8150-e8e6221030b4) for free today!